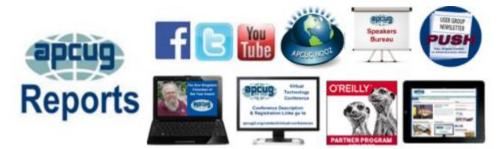

# **SPRING 2017**

Association of Personal Computer User Groups PRESIDENT'S MESSAGE

| APCUG                    |
|--------------------------|
| COMMUNICATIONS 34        |
| APCUG FINANCIAL          |
| SUMMARY                  |
|                          |
| ARTICLE DEADLINES 32     |
| BOA 34                   |
| BOD                      |
| COMMITTEES and           |
| CHAIRS                   |
| JERE'S TIPS3             |
| MARK YOUR CALENDAR       |
| <u>20</u>                |
| MEMBERSHIP <u>2</u>      |
| MEMBERSHIP HAS ITS       |
| BENEFITS <u>31</u>       |
| OFFICERS                 |
| <b>REGION 1</b> <u>8</u> |
| REGION 1021              |
| REGION 11 and            |
| INTERNATIONAL 23         |
| REGION 2 10              |
| REGION 5 <u>15</u>       |
| REGION 817               |
| REGION 9 <u>18</u>       |
| REGIONs 3 and 613        |
| SPEAKERS BUREAU –        |
| ONE OF APCUG'S MOST-     |
| USED BENEFITS 28         |
| TIPS FOR UGS             |
| VOTY 2017 RECIPIENTS     |
| AND NOMINATIONS 3        |
|                          |
| VTC <u>30</u>            |

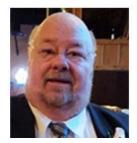

Having taken over for Marie Vesta who stepped down for personal reasons, I have very big shoes to fill. We all thank her for the hard work and are happy she remains on the board.

Thanks to all the clubs that renewed. Glad to have you on board.

Reserve the following dates for the APCUG 2017 Virtual Technology Conferences.

Saturday, May 6, 2017 Saturday, August 19, 2017 Saturday, November 4, 2017

Times for the conferences will be from 12: pm to 3:00 pm CT. Three sessions on each of two tracks will give you opportunity to view and listen to one the track at a time. The remaining presentations may be viewed. While you could view these conferences online at home, we encourage you to get together as a group and join us in viewing them here, so we do not overload the connections at the Zoom server and make the conference unavailable to others.

If APCUG can help you and your group in any way, please feel free to contact your Regional Advisor or anyone else on the Board. All our email addresses are listed on the website at www.apcug2.org.

Until next time,

**David Williams** 

# **APCUG FINANCIAL SUMMARY**

**Ray Baxter, Treasurer** 

rbaxter (at) apcug.org

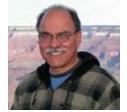

|                          | Financial Summary First Quarter 2017   |                  |
|--------------------------|----------------------------------------|------------------|
| PayPal Account           | Balance 12/31/2016                     | \$<br>2,380.97   |
| Income                   | Membership Dues                        | 950.00           |
| Expenses                 | Total PayPal Fees                      | <br>(27.60)      |
| PayPal Account           | Balance 3/31/2017                      | \$<br>3,303.37   |
|                          |                                        |                  |
| Bank of America Accounts | Checking Balance 12/31/2016            | \$<br>2,341.68   |
| Income                   | Membership Dues                        | <br>1,050.00     |
|                          | Total Income                           | \$<br>1,050.00   |
| Expenses                 | Online Services/Hosting/Communications | \$<br>1,362.62   |
|                          | Travel                                 | 437.49           |
|                          | Total Expenses                         | \$<br>1,800.11   |
| Balances as of 3/31/2016 | Checking Account                       | \$<br>1,591.57   |
|                          | Savings Account                        | 26,441.00        |
|                          | Certificate of Deposit                 | <br>82,056.79    |
|                          | Total BofA Accounts                    | \$<br>110,089.36 |
|                          | Total Bank Balances                    | \$<br>113,392.73 |

# **MEMBERSHIP**

Lee Laughner, Chair llaughner (at) apcug.org

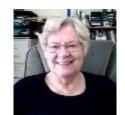

Registered a few new groups and gave passwords to several members so they could make changes in the UGLS for their groups.

# JERE'S TIPS ON www.apcug2.org

#### Have you checked out Jere's Tips?

These are some of the tips recently uploaded to APCUG's website:

How Tech Support Scammers Have Made Millions of Dollars What's New in Windows 10's Creators Update Windows 10 Creators Update Will Come with Clearer Privacy Options Laptop/Notebook Batteries Recall 6 Easy Ways to Keep Your Android Phone Secure Best Media Streaming Device Lastpass is Scrambling to Fix Another Serious Vulnerability Why Are Some iMessages Green and Some Blue on My iPhone?

Feel free to include the tips in your newsletter or on your website.

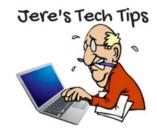

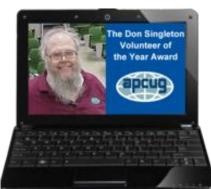

# **VOTY 2017 RECIPIENTS AND NOMINEES**

April is Volunteer Appreciation Month and it is our pleasure to announce the 2016 Volunteer of the Year recipients as well as the other nominees. Volunteers are the back bone of our clubs as well as APCUG. The below volunteers have made a difference in their groups and we thank them for that.

Thank you to the 2016 VOTY judges: Orv Beach, Linux SCALE Trainer, Joyce Guasch, retired APCUG Administrative Assistant, and Rod Scher, former editor, Smart Computing magazine.

# 2016 VOLUNTEER OF THE YEAR RECIPIENT SUZY KEREKES, INSTRUCTOR/MENTOR SUN CITY SHADOW HILLS COMPUTER CLUB, CA

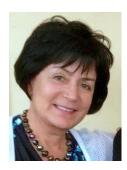

Suzy has been a member for four years during which she has become the de facto expert on all Apple devices: iPad, iPhone, and Mac. Throughout the year, she volunteers the time and effort needed to share her knowledge with the members of our club through classes, individual sessions, and presentations. All Board members are delighted that she keeps coming up with new ideas for classes! What's more, Suzy has a positive attitude and is a firm believer in the abilities of our members to learn. She often urges and encourages our members, who are primarily retirees, to integrate technology into their lives. She is willing to enthusiastically step in to any area where her help is needed. We consider Suzy our all-around "go-to" person.

Over time our membership has changed from about 70-30% PC users to about 60-40% Apple users. To continue to provide value to our members, we needed expertise in Apple products. Suzy stepped forward to take on this responsibility. As she expanded her knowledge of Apple products she was willing to pass that knowledge on to our members in the form of teaching Apple classes as well as volunteering her time for our Open Workshops, 2-hour sessions during which we provide one-on-one help to our members. We often receive positive feedback from her class attendees and those she works with individually. Her classes and one-on-one help have made a huge difference to our group in that we can now meet our user's changing needs. Also, the club has a booth at our community Meet the Clubs event, during which the Computer Club "meets and greets" all interested community residents. Suzy volunteered to "work" our booth during which her positive attitude and advocacy for our club resulted in our recruiting at least eight new members.

In her role as instructor, Suzy develops and prepares 1-hour classes, which she teaches to club members. Her responsibilities include deciding on the topic and preparing the instructor PowerPoint slides as well as student handout material for these classes. For example, this past quarter she taught nine different 1hour classes. She also uses her extensive Apple knowledge to be a mentor during the two or three Open Workshops we conduct each month. A third role is to be a presenter at our General Meetings, held once month. She is always willing to come up with a topic of interest to our general membership. Her most recent presentation was about Apple TV. Another important responsibility is writing one of the columns for our Computer Q&A page published every month in our community magazine, the View. Suzy always provides useful information and delivers her column on schedule.

During our Instructor's meetings, when we plan classes for the coming quarter, Suzy is always first to volunteer to teach classes. During the meeting, she suggests other classes and inspires other instructors to teach them. She shows initiative by keeping up with the latest Apple technology so she can create new and worthwhile classes. She also shows leadership during our Open Workshops by triaging resident questions so the easier ones can answered by other Apple mentors. If not enough PC mentors are on hand, she will even tackle PC questions. Finally, although not on our Club's Board, Suzy attends Board meetings to help in the management of our club. Thus, she is preparing herself for a future leadership position.

# 2016 VOLUNTEER OF THE YEAR RECIPIENT VICKI WASSENHOVE, WEBMASTER, SIG LEADER AND BOARD MEMBER QUAD-CITIES COMPUTER SOCIETY, IL

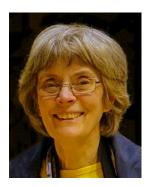

Vicki has been an integral member of our team for many years and is a very deserving candidate for this award. She is a key reason the QCS provides the level of quality of service to its 148 members. Her involvement in many capacities is paramount to the success of the QCS. She is energetic, enthusiastic, personable and a wonderful teacher. She is an ambassador for the QCS by personally inviting people to attend meetings and SIGs and follows up with offers to help people one-on-one. Her natural interest in learning new things and willingness to share that knowledge is impressive and the QCS reaps the benefits. Vicki is a person with rare talents and abilities, but most of all she is the kind of friend everyone is very lucky to have.

Vicki attends every Board meeting and what she contributes adds value. This year when leaders were struggling with burn-out, she developed a plan to continue the future of the QCS with a modified schedule. Some people had commented verbally about the QCS future, but Vicki took action and developed a plan which she articulated clearly and then defined on paper. Vicki took complete charge of our Member Appreciation Picnic, planning, arranging the menu and caterer and arranging the speakers for the entertainment. Vicki also did the work of the nominating committee when no one else volunteered. She contacted members telling them about vacancies that needed filled and encouraging them to participate. She and another Board member created a PowerPoint presentation for an open house promoting the benefits of membership in our group. This professional looking presentation complete with photos is now archived on a shared drive for future promotional events. Vicki took on one more responsibility this year during an absence of our Vice President. She contacted possible presenters and arranged 5 programs for the remainder of this year and into next.

Vicki is the QCS webmaster, Digital Media SIG leader and an active Board of Directors member. She is a self-taught webmaster and her QCS website is professional and loaded with information about upcoming and past programs with links to myriad of information for ease of use. Her Digital Media SIG is really a seminar in photography and photo editing packed with examples and information any photographer would appreciate. She researches and develops an interesting and informative presentation, provides a summary with hot links to websites and gives individual assistance when needed. She encourages attendees to learn and practice through involvement and special activities such as photo walks. Vick has led the Scott Kelby Worldwide Photowalk in our area for many years.

Vicki's initiative efforts are essential to the QCS providing the service it does and continues to offer. She cares about QCS, its members and its future. She provides useful and pertinent information on the website and keeps it up to date. One example of going above and beyond, from the recent APCUG photo contest, Vicki found and posted links to not just the winning photos, but all the entries so that others could enjoy and learn. She is a talented SIG leader and the effort she puts into the content of her SIG is attributed to her love of teaching and sharing. Her contributions as a Board member are invaluable. Her in depth research and persuasive communication brought in nationally known speakers Abby Stokes and Chris and Jim Guld (Geeks On Tour). These speakers have continued to present informative programs to our group and have become friends of APCUG and its member groups making Vicki an asset to the entire User Group community.

#### Spring 2017

#### **APCUG REPORTS**

Certificates of Appreciation were sent to the other nominees. Their clubs are fortunate to have them as volunteers.

# DR. LEON CHAPMAN, PAST-PRESIDENT, INSTRUCTOR, TECHNICAL SUPPORT, SIG LEADER

# **GRAND COMPUTERS, ARIZONA**

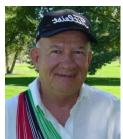

Dr. Chapman has long been part of our Computer Club. He was instrumental in starting the Club and has served as President. Though his term ended years ago, he has continued to attend all the Board Meetings and is involved in the major decisions the Board makes.

He has coached and counselled each one of us in the Club at one time or another. He is innovative and often makes suggestions on how we should do something different or how we might present a demonstration or class better. He encourages each of us

to be creative while working together to make our Club better for us and for all our members. He is wellrespected and appreciated by his peers and students alike!

Dr. Chapman teaches various classes in each of our annual three sessions. He has taught beginning classes as well as more complicated ones as our member become more advanced in computer technology. He constantly researches to keep up on all the updates, and he spends hours preparing PowerPoint presentations that he gives to his students so they can make notes as he plays the presentation on the projector.

He also helps during what we call our Tuesday "Tech Help" sessions. We have our members come in to ask questions and even bring in their desk or laptop computers and iPad or iPhone so that we can trouble shoot or answer questions on how they work. He is patient and knowledgeable and spends a lot of time with each person to be sure they get all the help they need.

Dr. Chapman formed and leads an "iDevices" SIG when members began purchasing iPhones, iPads, and iPads with monthly relevant topics and speakers so the members can attend and learn more about the devices they use. He set up a Yahoo account so the members could receive and send information online.

He has been the leader of the monthly Genealogy SIG for years and has worked to have current Club subscriptions available for the members to access information from all the major Websites and genealogy programs.

# ROSEMARY LLOYD, PRESIDENT, 2009 – 2016

# **BIG BEAR COMPUTER CLUB, CA**

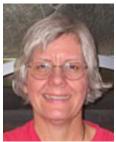

The Big Bear Computer Club would like to nominate Rosemary for her seven years as President during which time she initiated many programs to help promote the Big Bear Computer Club and increase its membership.

Rosemary has made a difference to our club by providing interesting speakers and computer related topics at each of our meetings. She goes beyond the scope of president to make our meeting valuable to those who attend.

Rosemary takes her role as president of our computer club very seriously by attending all the Southwest User Group Conferences and some APCUG annual conferences over the years. She has even presented workshops at the S/W User Group Conferences.

Spring 2017

**APCUG REPORTS** 

She brings back to our computer club information that most of our members would not have received otherwise. She provides a monthly newsletter Word Tips in our club newsletter the Bearly Bytes.

Rosemary has shown initiative and leadership by researching the latest technology and keeping the membership informed. She also does presentations at various User Groups on the latest computer technology. She developed several ongoing programs such as the annual Christmas in July potluck since we don't have meetings in December. Another program she initiated were community computer workshops and small group computer training meetings.

# ALAN RAUL, TRAINING OFFICER

#### SLO BYTES COMPUTER CLUB, CA

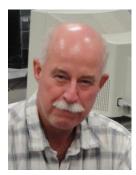

Alan maintains a high level of knowledge about software, hardware and operating systems and can explain, with both patience and clarity, what the all the details mean.

His ability to explain has kept the first two hours of our monthly meeting interesting to even the most jaded of our membership. He also leads our Linux Users Group in equally interesting forays into that special world.

Primary among the examples that come to mind are the meetings where a presentation for the Main Tent part of the meeting is not of general enough interest

and the audience thins out measurably after we break for coffee and snacks. The discussion of technology and what is happening in the PC world which Alan leads is sufficient to attract an audience which is very picky about the subjects they are interested in and not too bashful to show their opinion.

Alan shows his initiative by constantly keeping up to date on what is happening in technology. He maintains a business supporting IT activity in small businesses in the area and maintains a computing environment in his home/office that keeps his skills at a high level. When something needs to be done, talked about, acted upon or tried out Alan is there to lead the way.

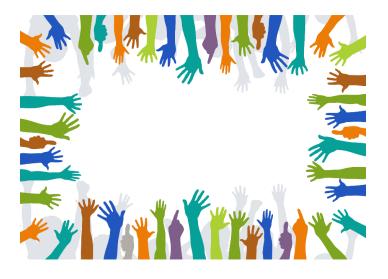

# **REGION 1 CT, MA, ME, NH, NY, RI, VT**

Sam Wexler, Advisor swexler (at) apcug.org

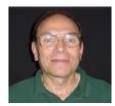

# Using the iPad to Reach Your Loved One With Dementia

Ed Fitzgerald, digital marketing and technology consultant to small businesses PC Users Group of Connecticut, Trumbull CT

# Ed Fitzgerald, digital marketing and technology consultant to small businesses, spoke at a meeting of the PC Users Group of Connecticut at the Trumbull Library. His talk, "Using the iPad with a person living with Dementia," describes the approach he developed to using the iPad to engage someone with dementia.

In 2010, his wife, Diane, then 63, was diagnosed with Frontotemporal Degeneration, a dementia that produces "gradual, progressive decline in behavior and/or language." His goals were simple: Find a way to engage her in activities so they could enjoy their time together, stimulate her mind, elicit a response from her, get her to smile, laugh, bring her out of her shell and create moments of joy.

The meeting was well attended, with a combination of club members and healthcare providers from local healthcare agencies and facilities.

The program manager of the group said, "On behalf of the PC Users Group of Connecticut I want to thank you for your excellent talk to our group this evening. Good luck with your "new mission" to share with others what has worked well for you and your wife."

Ed talked about how he started with his desktop, then laptop and quickly realized that the mouse and keyboard approach was not going to work. He did some research and discovered there were some places that had begun to use the iPad in assisted living facilities. Starting with a set of five recommended apps, he created a home screen of activities combining apps, links, games, videos, pictures and more. They include an app to create and decorate pottery, a drawing app where Ed draws stick figures of the grandkids and adds messages from Grandma and then emails then to the kids, a garden app where they grow flowers, cut them into a bouquet and email them to family members with a note attached, entertainment apps that go back in time, like YouTube videos of Carol Burnett shows, Diane's favorite music, podcasts of a favorite NPR show, Wait, Wait, Don't Tell Me, and books she can listen to from Audible.com. They use FaceTime to talk with other family members.

He added that using the iPad during visits at the assisted living facility where she resides keeps him occupied as well, gives them something to do together and extends the visits.

Ed concluded with recommendations to start small and grow but have a minimum of six things to do, be patient as it may take time for the person with dementia to adjust, and entertain yourself as the caregiver. If you are relaxed and happy, your loved one can sense that.

If you wish to hear Ed's story directly from Ed or you would like to share your own dementia story in a future APCUG Reports, please contact APCUG Speaker Bureau Chair Sam Wexler at <u>swexler@apcug.org</u> or <u>dementia@ariesmart.com</u>.

# Browsers, Search Engines & Privacy Business & Professional Microcomputer User Group (BPMUG), Hartford, CT

If you're on the internet, you use a browser and a search engine every day. Most of us are aware they're tracking our activity on the internet to provide a "better experience". This may come in the form of faster browsing, better search results or better user experience on websites. But what if you wanted to use the internet without being tracked? There are many reasons you may want to and many ways to accomplish this, depending on the level of anonymity you wish to achieve. They had an introduction to browsing and surfing anonymously followed by easy to use browser and search engine options. They were also introduced to the basics of VPNs and TOR networks.

# **Exploring Evernote and OneNote**

Sean Henderson: Programmer & Microsoft Certified Professional Danbury Area Computer Society (DACS), Danbury, CT

So, you're surfing the web and you see something interesting. What do you do? You might start looking for a piece of scratch paper, a note pad, or more often, the back of an envelope that happens to be within reach. Another method for web pages is to drag the URL to the desktop and create a shortcut that you intend to use "right away". Neither of these are organized in any way and if a written note is associated with a webpage, all bets are off on how you might keep them together. Would it surprise you that there is a better way? The DACS March General Meeting was on "Taking Notes – Exploring Evernote and OneNote". Sean Henderson is a programmer, Microsoft Certified Professional, and suburban taxi driver for his kids. Occasionally he needs to save a few notes on "stuff". How do you keep track of bits of information? Real-world sticky notes? Virtual sticky-notes? Scraps of paper? Maybe you have a well-developed system of note taking on your desktop or laptop computer that isn't mobile friendly. What is a note, anyway? Are calendar appointments notes? Journal entries? Favorite recipes from mom? A list of tire sizes and recommend PSI for you and your wife's car? Sean explored the concept of note-taking, and what tools, digital and otherwise, are available to help organize these small bits. Evernote was the primary demonstration but Sean also covered other titles, like Microsoft OneNote as well.

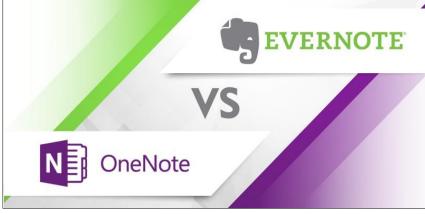

# REGION 2 DC, DE, MD, NC, NJ, PA, VA, Gabe Goldberg, Advisor

ggoldberg (at) apcug.org

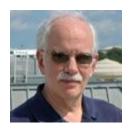

# New Jersey

# **Princeton PC Users Group (PPCUG)** www.ppcug-nj.org/ goo.gl/dSJ574 (Facebook)

PPCUG had a presentation on "Perfecting Your Computer Backup - The Art of Backup" -- asking attendees how well they know their computer backup. In this live "webinar" Elliott Stern of Maestro Computing presented information critical to getting the most out of our backup. The speaker noted that many computer users think their current backup system is fully functional until disaster hits, only to find that they have no idea how to restore, or worse, many important files are not included in the backup. He added that "Plug and Pray then Walk Away" is NOT a backup solution but it's the method used all too often.

Computer Learning Center Instructor, Director David Shinkfield, presented tips on "Partitioning a Hard Drive on your Windows Computer - the What, the Why and the How". His presentation illustrated what partitioning is, why it is so important, and how to do it. "Every hard drive has at least one, the C drive; partitioning allows you to divide your hard drive into separate sections or volumes with separate names. For example, if you partition your C drive in two, they will show up as C drive and D drive. "Shinkfield also discussed benefits of using commercially available programs, such as Acronis Disk Director.

# Pennsylvania

# CPUser Group a Computer & Technology Club <u>www.cpusergroup.org</u> /

# www.facebook.com/cpug.cpusergroup

February -- main presentation: The Security 101 Game Show: Get educated about security in a game show format, Plus: Tunity, a free app that lets you stream sound from your TV to your mobile device and beginner's presentation: how to snap programs in windows 10

March -- main presentation: John Choi, CMU Computer Science major demonstrated his Multipurpose Mobile Manipulator Mark II robot And beginners presentation: What hides behind your C drive – Check Disk, Defrag, Quota's, etc.

April main presentation: An agent from the gave a presentation on "Internet Safety: The FBI way from Basic to Complex"

Meetings always feature the latest tip/gadget/tech news, inviting people to come see and hear about it at the meeting

# Philadelphia Area Computer Society PACSnet.org

PACSnet offers a monthly basket of SIG presentations plus a noon hour topic. Recent gatherings included:

Access Beginners and Advanced COMBINED: Error Handling As You Like It: Simple or Detailed. HTML: W3C Schools Course Linux: Unikernels Mac: Movie; Q&A; Tips & Tricks Novice: Q&A PHP: Data and Logic Together: Working With Objects Security: ID Theft Social Media: Guest speaker Brandon Rost of BeMarketingSolutions.com spoke on Social Media Advertising Web Design: Responsive Images for Your Website - Why and How Windows: Q&A WordPress: Let's Build A Website In An Hour Using A Genesis Child Theme! THE NOON HOUR featured Mike Angstadt speaking about RAM (Random Access Memory) - one of the most important parts of a computer -- covering RAM types, speed, form factors, latency, parity, virtual memory, and more. Discover what kind of memory your computer has and learn how to perform an upgrade.

Access Beginners: Forms From Queries Access Advanced: Deeper into VBA HTML: W3C Schools Course Linux: UEFI Mac: Movie; Members sharing favorite apps; Q&A; Tips & Tricks Novice: Q&A PHP: Functions and Include Files Security: Bruce Schneier's New Book Data and Goliath: The Hidden Battles to Collect Your Data and Control Your World Social Media: Q&A Web Design: More About HTTPS Windows: Q&A WordPress: More About the Beaver Builder Plugin THE NOON VIDEO HOUR featured Voice Over IP (VoIP) -- telephone calls over the Internet.

Access Beginners: Queries, Queries and More Queries Access Advanced: How VBA works with Access Forms HTML: W3C Schools Course Linux: BSD Jails Mac: Q&A; Tips & Tricks Novice: Q&A PHP: Working With Arrays Security: More on Ad Blocking Using The Raspberry Pi-Hole Social Media: Super Bowl Highlights Web Design: SSL certificates, HTTPS and why your site needs it - primarily from the perspective of Google and SEO Windows: Q&A WordPress: A Look at the Beaver Builder Plugin.

# Maryland

Chesapeake PC Users Group (CPCUG) <u>www.chesapeakepcusersgroup.org/</u> <u>www.chesapeakepcusersgroup.org/SIG.html#MSCUG mscug@chesapeakepcusersgroup.org</u> The Chesapeake Area Technology Society (CATS) The CATS Eye

A recent meeting covered Internet Privacy and Security Online, noting that recently the FCC (Federal Communications Commission) reversed a ruling on privacy. Currently your Internet Service Provider (ISP) has been prevented from re-selling your data usage patterns to advertisers or other companies to data mine. Other Internet companies like Facebook and Google do not have such a prohibition against data mining and the sale of the usage patterns of a household or a company. Facebook also retains your activities while online at Facebook. This pays for their operations. You can choose to not use the Google search engine, or the Google Chrome Internet browser, and likewise, you can choose not to use Facebook. There are other search engines so it is your choice. But for many people there are sometimes few or no choices in selecting an ISP where they live or work.

Another meeting featured mirrorless cameras with interchangeable lens, describing camera sensors, the history of digicams, types and description of mirrorless cameras, and differences between mirrorless and DSLR (Digital Single Lens Reflex).

# Virginia

Fredericksburg PC Users Group (FPCUG) <u>www.fpcug.org</u> goo.gl/Vt3nK9 (Facebook) <u>www.meetup.com/FredericksburgPC-Users/</u>

For her many years as an FPCUG member and dedicated volunteer, Ms. Shirley Hardisty was awarded a lifetime membership to the FPCUG.

January: Mr. Andre Pineda, a Partner and Vice President with Cary Street Partners in Fredericksburg, VA, spoke about financial issues, including goal setting, budgeting, and taxation and investment methods.

February: TED Talk "Everyday Cyber Crime and What You Can Do About It" was presented by James Lyne, Global Head of Security Research at the security firm Sophos.

March Annual Meeting Recap: Interim President Roger Schirmer introduced Kay Pollock (Treasurer) who provided members with the annual "State of the FPCUG" presentation. She presented the proposed budget for the next fiscal year and nominations for vacancies on the FPCUG Board of Directors.

# Northern Neck Computer Users Group (NNCUG) <a href="https://www.nncug.net/">www.nncug.net/</a>

The Genealogy Special Interest Group heard Mary E. Stewart present "What Now? I have my DNA results, what are my next Steps?"

The Tablet SIG spent a session on games, hearing BJ McMillan speak about diverse entertainment, including Churchill's Solitaire, Magic Jigsaw Puzzles and many other games.

Photo SIG members again displayed their works at the Lancaster Community Library in Kilmarnock during the month of February.

# Washington Apple Pi (WAP) <u>www.wap.org</u>

WAP reported its most recent fiscal year's \$25,000 budget having yielded an impressive \$2,700 annual surplus and providing a splendid \$35,000 donation to the George Mason University Foundation scholarship fund.

This new endowed fund provides scholarship support for undergraduates and graduate students studying computer science.

Larry and Nicole Kerschberg were instrumental in establishing the endowed scholarship to support computer science students. Kerschberg, a computer science faculty member and board member of Washington Apple Pi, credits his wife Nicole with suggesting the idea to him.

"Prof. Kerschberg is well-known in the CS department as a huge fan and advocate of Apple computers and devices, said Sanjeev Setia, the department's chair. "At any given moment, he (Kerschberg) has at least two Apple devices on his person!"

Washington Apple Pi ("the Pi") is a community of Apple iPad, iPhone and Mac users; people with a common aim to improve knowledge and enjoyment of Macintosh computers and Apple mobile devices. President Ken Goldman noted, "[O]ur Pi philosophy has always been one of "users helping users." We are delighted to extend this philosophy forward for years to come by devoting some of our financial resources to help students of George Mason University."

"We really appreciate Washington Apple Pi for making the connection between the education of Computer Science students and the success of companies like Apple in developing world-changing devices," said Setia. The first student award took place recently.

# Spring 2017

#### **APCUG REPORTS**

# REGIONs 3 and 6 IA, IL, IN, KY, MI, MN, NE, ND, OH, SD, TN, WI

# John Kennedy, Advisor

jkennedy (at) apcug.org

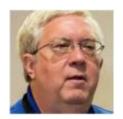

# **REGION 3**

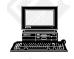

**Sterling Heights Computer Club** (Michigan): SHCC Had a presentation about creating a home inventory using a spreadsheet that you would have in case of any type of emergency where that information is needed. They also had a presentation on The Good and Evil Sides of Technology.

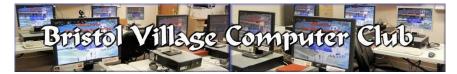

**Bristol Village Computer Club** (Ohio): The members recently learned how to create their own business cards. They can be for personal use or, how about having cards with your club's information so you can hand them out to people who might be interested in attending a meeting.

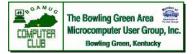

**Bowling Green Area Microcomputer User Group** (Kentucky) made use of APCUG's Virtual Technology Conference YouTube video library by showing *Protect Yourself, Yourself.* The meeting also featured pizza and soft drinks.

ARE YOU TAKING ADVANTAGE OF THIS BENEFIT YOU HAVE AS A MEMBER OF APCUG?

**Plateau Personal Computer User Group** (Tennessee): One of their members gave a presentation on protecting your computer and your identity, provided by AARP's Fraud Watch Network.

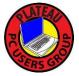

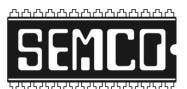

**SouthEastern Michigan Computer Organization** (Michigan): Meeting in the heart of "auto land," their members were presented a program on how the automotive industry is using High Performance Computing in their vehicle development and design. Although the devices cost millions, they actually save the auto industry tens of millions in time and design work.

# **REGION 6**

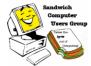

**Sandwich Computer User Group** (Illinois): Their new technology show and tell went beyond just talking about browsers and presented different extensions that can be added to the browsers, increasing their abilities.

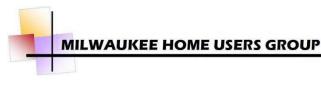

Milwaukee Home Users Group (Wisconsin): For a change of pace program (and something they decided they really needed), the group had a

meeting where the topic was getting to know members as individuals, and not just members. How well do you "know" the members of your group or club?

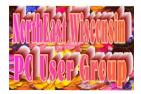

**NorthEast Wisconsin Personal Computer User Group** (Wisconsin): We are all concerned about using software that is safe. So, where do you get software that is safe to download? They had a presentation on which sites are safe to use for downloading software. In order to understand the emerging trends of social media, they have focused two meetings on two different communication tools.

**Wisconsin All-computers User Group** (Wisconsin): The group made use of APCUG's Speaker's Bureau by inviting a presenter from Florida to speak to their group in Wisconsin. ARE YOU TAKING ADVANTAGE OF THIS BENEFIT YOU HAVE AS A MEMBER OF APCUG?

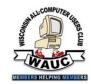

LakeLake County Area Computer Enthusiasts (Illinois): LCACE is experiencing what many<br/>groups have getting new officers. They recently had a discussion about changing the term<br/>from one to two years, perhaps with staggered terms for continuity; to elect the<br/>president, secretary and treasurer separately from the other four board members; and to<br/>elect each of the seven board positions separately. They decided to continue the current<br/>process for this year's election cycle, but to also form a working group to study this topic further.

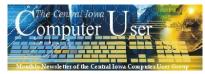

**Central Iowa Computer User Group** (Iowa): Having had enough presentations on the top level of the Windows 10 operating system (desktop and programs), had a presentation dealing with some of the utilities and tools found in Windows that we forget are there and hardly use even though they provide much information and troubleshooting.

# REGION 5 AL, FL, GA, SC Jere Minich, Advisor iminich (at) apcug.org

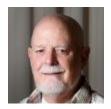

# Sun City Central – The Computer Club

With 20,000 residents in Sun City Center, their membership boasts an amazing array of computer skills and interests. These skills are put to work in a fully equipped Computer Classroom and Lab. They offer both a wide range of classes and volunteer monitors to provide you with education and support.

Members are also kept up-to-date with "The Journal," the award-winning monthly newsletter. Each issue is filled with industry news, tips, tricks and upcoming events. The Club's newsletter is always looking for new articles and information. If members have an interesting or important article that other members should be aware of, they are asked to e-mail them to the editor.

As needed or requested, the user group helps organizations outside of their community. i.e. members have taught classes at different locations such as women's prison and local churches.

In addition, they schedule monthly program meetings and presentations that deal with current computer and technology issues.

Check out their website at: http://scccomputerclub.org/index.html

**Century Village of Pembroke Pines** is located in beautiful South Florida. They have an interesting home page at their Website.

We are a <u>Teaching Club</u> - one that gives priority to <u>Education</u>, specifically learning about computers and using them in the 21st century.

So, we study, learn and grow together, in an exciting environment and using the very latest technology available! In fact, we can proudly boast that we have 38 state-of-the-art, internet-connected workstations in our **Computer Learning Center**, located in the Clubhouse.

The Century Village Computer Club offers a wide variety of classes aimed at virtually any and every level of user. So, we ask our fellow residents:

Are you a complete **novice**, barely able to even spell "computer", never mind actually use one? *We* have the perfect class for you, with patient and understanding teachers who will provide one-on-one help all the way.

Are you a **fairly knowledgeable** computer user? We have excellent, challenging classes at which you will grow and increase your skills. Or maybe you could even help teach one of them?

Spring 2017

**APCUG REPORTS** 

Do you have a shiny new **smartphone**, or maybe a **tablet** or other device and really don't know what it can do? We have one-on-one sessions to answer your questions and guide you. You'll wonder why you didn't come sooner!

# Are you interested in using your **digital camera** and manipulating your photos within a computer? We have exceptional teachers to help you harness your creativity and get the very best out of both you and your equipment.

Do you have a **vision impairment**, and sadly assume that using a computer is not an option for you? We have Vision-Impaired facilities that will surprise and delight you.

Their Website home page has a **drop-down** menu that covers the follow: Home, About Us, Education, Tips – Computer, Tips – Internet, Tips – Devices, Just for Fun, Websites.

The Tips sections contain step -by-step, pictures and up-to-date information. Check it out and get some ideas to enhance your user group website.

Checkout their Website at: http://www.cvcomputerclub.com/index.htm

#### Sarasota Technology User Group <u>www.thestug.org</u>

The Claremont Seniors Computer Club has an interactive Table Top meeting (see Region 10 article); STUG has an annual Circle of Learning election meeting.

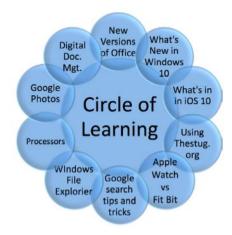

# **OUR SPECIAL CIRCLE OF LEARNING**

Back for another encore performance for our December presentation will be our annual **Circle of Learning**. The cafeteria will be arranged with tables around the entire cafeteria and there will be demonstrations/presentations going on concurrently at all the tables. Each presentation will be 20 minutes in length and then folks can rotate to the next demonstration/presentation. The evening starts with the election of our board at 6:00 sharp. The demonstrations/ presentations will start at 6:15PM, after our board election, and will run continuously from 6:15PM to 8:00 PM. So please arrive between 5:45 and 6:00. There will be beverages/ sandwiches and snacks available throughout the evening starting at 6:15. Our help desk will be open for business most of the evening. You can join the presentations at any time.

# REGION 8 AR, KS, LA, MO, MS, OK, TX

# Bill James, Advisor

bjames (at) apcug.org

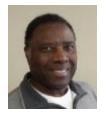

# **Region 8 Happenings from Your Region 8 Advisor**

It's the first quarter of 2017 and Region 8 groups have been busy. Also, this month Microsoft will make the 3<sup>rd</sup> update to Windows 10. There are lots of program opportunities with Windows 10. Members may be struggling installing, learning and using the new operating system. Some of your members may be participating in the Windows's 10 Insider Program and are willing to share their knowledge and experience. Looking about Region 8 websites, I see many groups that have Windows 10 programming.

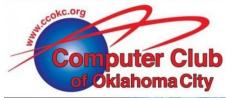

**The Computer Club of Oklahoma City (ccOKC)** is starting a Home Automation class and Study group. They are looking at ways attendees can introduce Home Automation into their homes. This new technology can start with the simple controlling of lights to automating different tasks for your whole house based on your

imagination.

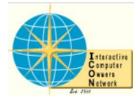

# The Interactive Computer Owners Network (ICON) website

www.iconusersgroup.org features a User's forum that is fantastic. Here members can post their problems to their group and get answers and help. It would be a great addition to any group's website. Their site utilizes Snitz Forums 2000. Snitz Forums 2000 is freeware. You can download a copy from their website

<u>https://forum.snitz.com/forum/</u> at no charge. All that is required is to retain the "Powered By: Snitz Forums 2000" statement at the bottom of each page (this can be either text or a graphic). Also, they require you leave the copyright notices intact in the source code and retain the GPL.txt file. <u>https://forum.snitz.com/faq.asp</u>.

Mobile devices and how they interact with social media are hot topics these days. Almost everyone has a mobile device of some kind. Showing members how to utilize their devices is a source for programming ideas.

**The New Orleans PC Club (NOPCC)** had longtime NOPCC member Richard Rowley do a presentation on multiple ways of

transferring photos and videos from a smartphone wirelessly to social media websites. The Group is also starting a New/Intermediate User SIG with the idea that computing technology has changed.

Spring 2017

**APCUG REPORTS** 

Households can have multiple PC's, laptops, netbooks, tablets, smartphones, smart TV's, set top boxes, etc. Trying to stay in touch with friends and family scattered across the globe. Online shopping, banking, trading, and even healthcare management while trying to stay secure. The New/Intermediate User SIG will focus on collectively cutting the digital beast down to size by sharing experiences learned over the years to enable their members to take full advantage of their digital devices.

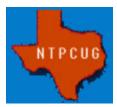

The **North Texas PC User Group (NTPCUG)** holds it meeting every 3<sup>rd</sup> Saturday of the month and offers a full day of learning and sharing opportunities to its members. In April, it did an advanced AppDev SIG in two parts. Part 1 is a presentation entitled "Buffon's Needles" that will discuss an experimental way of estimating the value of PI using probability, trigonometry, and calculus. Part Two will present some interesting

Python code, running on a Raspberry Pi that does some simple string processing of URLs. NTPCUG other SIGs include Home Theater and Home Automation and Making Money on the Internet.

**The Bella Vista Computer Club (BVCC)**, like a lot of User Groups are working through issues of sustainability of the future of the club. This is a growing concern for many clubs because of 1) declining membership, 2) Low meeting attendance, 3) difficulty locating volunteer speakers, 4) difficulty locating volunteer teachers, 5) declining revenue stream. These issues bring about having a serious discussion regarding the viability and sustainability of a club. The Bella Vista Computer Club is not alone. If you club is facing similar issues, as a board you need to come up with a plan. Implore you members to step up to the plate as to volunteering to be speakers, volunteer teachers. Encourage members to bring guests and have quality meetings and speakers that encourage guests to become members. The dissolution of a club is not the best alternative, because everyone loses in that process. If I, as your Regional Advisor for APCUG can be of assistance, please contact me.

Happy Computing, Bill

# **REGION 9**

# AZ, CO, NM, NV, UT

Judy Taylour, Advisor itaylour (at) apcug.org

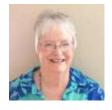

# ARIZONA

# GVR Computer Club (GVRCC) http://www.ccgvaz.org

New Benefit for GVRCC members

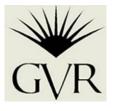

Last summer, the last manufacturer of VCRs announced they were ending production. They could no longer get the parts they needed. That probably means that when old VCR's crash, repair parts will not be available. It isn't too late for GVR members to convert their VHS tapes to DVDs to preserve their content. The computer club recently

Spring 2017

purchased two VCR/DVD Recorders to upgrade one of its own conversion systems and serve as backups to both of their systems. It is now set up to convert a tape as simply as possible, with instructions as plain as technical details allow. Members are encouraged to not procrastinate and start converting their VHS tapes. Help is available, if needed.

# Paradise Computer Club (PCC) <a href="http://www.paradisecomputerclub.org">http://www.paradisecomputerclub.org</a>

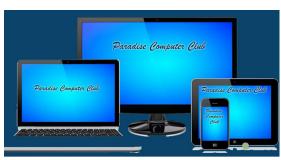

Welcome to the Paradise Computer Club. Their season runs from October 1 through September 30 with meetings November through April. They welcome new and experienced users. Their focus includes tablets, smart phones and other technology as well as computer programs.

Club objectives are: Helping one another in a supportive manner with knowledgeable presenters addressing larger groups. Smaller groups are encouraged for the members to

exchange ideas and information, and to ensure a comfortable and relaxed atmosphere.

In February, they had a presentation on DNA Testing; retail DNA testing was declared the invention of the year in 2008 by Time magazine. The presentation covered why one would want to do a DNA test: Find information about their background (did your great grandfather wear kilt or lederhosen?); Find family; Break brick walls; Trace lineage back through time (Where do your DNA cousins live now?); Get genetic trait and wellness information; or You love puzzles and challenges. You will find a PDF copy of the presentation on their website.

Prescott Computer Society (PCS) <u>www.pcs4me.com</u>

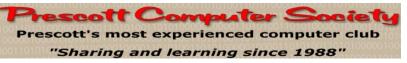

# NEW COMMUNITY OUTREACH FOR PCS

Does your group volunteer at a local library? Perhaps you can suggest this type of service to your library.

# TABLET AND SMARTPHONE TECHNICAL ASSISTANCE

Beginning on May 2, PCS will be assisting the Prescott Public Library with their new program entitled "Technology Help Hour" to be held in their Computer Lab located on the third floor. The official PPL blurb states "Ask a technology question and get help from members of the Prescott Computer Society. Bring your own laptop or mobile device or use a library laptop. This is a weekly, drop-in service and registration is not required."

In essence, you can bring your device to the session, and some PCS members will be there to help fix problems with Android and Mac devices. Attendees will be served on a first-come-first-serve basis and if they can't get to everyone in the allotted time, they will be first on the next week's list.

# COLORADO

#### Computer Users Group of Greeley (CUGG) http://cugg.org

#### This groups main mission is to provide clarification

#### **NEW BENEFIT FOR CUGG MEMBERS**

At their March meeting, they added a new feature to their agenda – an open session (a mini-SIG) where some of their experts will offer one-on-one assistance with technical problems and questions. A few took advantage of the assistance at that meeting but the set-up wasn't ideal. They are repositioning tables to reduce distractions and provide more space for attendees. There will also only be one expert at a table. They are also moving the 40-minute session to the end of the meeting, so anyone who does not need help may leave early without missing any presentations. It's nice to see that they quickly took care of the problems encountered at the March meeting mini-SIG and didn't wait for people to not want to use the new benefit.

#### NEVADA

#### Sun City Summerlin Computer Club http://www.scscc.club

One of the benefits for SCSCC members is the Hardware SIG.

Interesting Historical Note: The Hardware SIG was formed in 1996. Its purpose was to help members learn about their computers' hardware. In the early years, Club members could bring their computers to the Hardware SIG where they would be shown how to make minor repairs, install hard drives, or update memory. The Hardware SIG has grown in purpose and function since those early years. Today, approximately 10 tech-savvy members spend 3-4 hours every week repairing a wide variety of malfunctions, including both hardware and software concerns. They still install hard drives and update memory. But they also remove viruses and other malware, install updates and assist with a variety of questions that members may have. All these services are included in the membership dues with no additional charge (except for parts, if needed). Members are asked to bring the power for their laptop and that they be present to learn how to care for their computer. This is the best bargain in town.

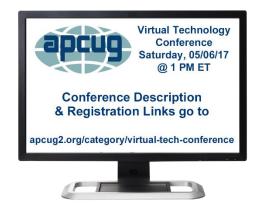

**Register for the May 6 VTC at:** https://apcug-spring-2017-vtc.eventbrite.com

# Mark Your Calendar

August 19 November 14

# **REGION 10 California** Judy Taylour, Interim Advisor

# jtaylour (at) apcug.org

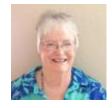

#### Claremont Seniors Computer Club (CSCC) www.cscclub.org

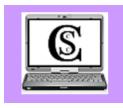

Aerojet is an American rocket and missile propulsion manufacturer that was located partly in the Inland Empire in SoCal. The Aerojet Area in Chino Hills closed in 1994; CSCC was started by retired Aerojet engineers. The club has no dues and meets every Tuesday evening from September through June. One of the features of their meetings is a Quick Tip short video recorded by a long-time member who is no longer able to attend evening meetings. The recording is saved to a flash drive,

shown at the meeting, and uploaded to their website. Since September 2016, he has recorded 20 videos. Many of their members are no longer able to drive at night; Zoom might be an alternative for them to still stay involved with the group.

Recent meetings have included one by a representative from the Visiting Nurses Association about 25 documents everyone should have; another meeting was by a pharmacist about *Medicine Management* by computer, phone, or tablet. Their *Ask the Guru's* meetings are very popular as is the Table Top meeting where they feature several tables around the room with a member talking about / demonstrating various topics such as security, backing-up, iDevices, Kindle, Android devices, etc. Attendees are asked to bring their laptop, phone, tablet, etc. to work along with the 'presenter.'

# Laguna Woods Village PC Club (LWVPCC) <a href="http://www.thepcclub.org">http://www.thepcclub.org</a>

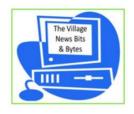

LWVPCC recently surveyed their membership regarding their newsletter, The Village News Bytes. They thanked the members who answered the questionnaire. It was a surprise to find that so many of their members read the newsletter online. The majority of the members thought that three newsletters a year is adequate and they want the combination of technical articles as well as updates on what is going on in the club. Those who put the survey together certainly appreciate one more

way their members participate in the PC Club!

The Winter/Spring issue featured a few straightforward and generally well- known steps as "insurance" against disaster. One of the tips was to pledge to know and understand more about Windows 10. It's as simple as going to YouTube and typing Windows 10 tutorials in the Search Box, or you could choose a specific topic or issue and use that as your search (you won't be disappointed!).

# Monterey Bay Users Group – PC (MBUG-PC) www.mbug.org

Since 2016, the Monterey Bay group has been meeting every other month – January, March, May, July,

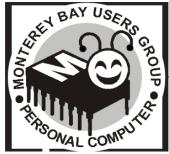

September, November. Their newsletter is also published the same months. The January 2017 meeting covered learning how to "unshare" your life with Microsoft. Star Reierson, owner (now retired) of Computer Power since 1984, guided attendees through some of the ways to deactivate Microsoft's tendency to collect data on your every move.

She showed how to turn off Cortana—are you using it?—and discussed alternatives to One Drive, Microsoft's on-line storage that competes with Google Drive and Apple Cloud, among others. Who knew that the "sync

settings," buried in the privacy section of Microsoft's 16 screens of setup routine defaults means "send all data regarding my preferences to Microsoft's servers?"

Reierson's talk was based on a news story published in Network World by Howard Wen (October 31, 2016) titled "The Paranoid User's Guide to Win 10 Privacy."

Long-time MBUG member Dan Presser treated the group to another colorful presentation of one of his travel adventure trips at the March meeting. This time he gave attendees a look at *Going on Safari in Botswana*.

Presser also went over the process he uses to manage his trip photographs and put together slide shows, including the use of Microsoft's PowerPoint application for the final product.

# SLO Bytes PC Users Group (SLOBytes) www.slobytes.org/index.php/

The group uploads all of the PUSH articles to their website for their members to read. Webmaster's Note: These articles have been provided by APCUG by the author solely for publication by APCUG member groups. The PUSH articles are identified by the month in which they were placed on the SLO Bytes web site, not by the month when APCUG made them available for publication.

#### PUSH Articles - April 2017

Acronis True Image Backup by George Harding (Approx. 185 words) - Info about the True Image New Generation features.

All that Glitters is not Chrome by Greg Skalka (Approx. 1675 words) - Greg loves his Chromebook - it's a very handy thing to have when you want some information off the Internet quickly. It has exceeded his initial expectations and he often uses it nearly as much as his Win 7 laptop.

Apple COREner by Gary Roerig (Approx. 615 words) - If you are on an iOS device please remember to NOT install anything from your web browser (normally Safari), especially anything that indicates Senior Discounts are available...

Rational Backup Strategy by Dick Maybach (Approx. 2213 words) - It's important to take a systematic approach rather than responding to the latest sensational article or alarming ad about defending against the loss of data and software from malicious acts.

SLO Bytes still maintains a Bulletin Board. Its content is viewable by all but you must be registered to post or reply to posts. Contact ralph (at) rsutter.com to have him register on your behalf.

# REGION 11 and INTERNATIONAL AK, HI, ID, MT, OR, WA, WY AUSTRALIA & CANADA Judy Taylour, Advisor

jtaylour (at) apcug.org

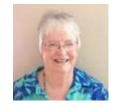

# Komputer Enthusiasts of Greater Seattle (KEGS) <u>www.kegs.org</u>

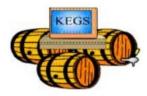

The KEGS Board has established a contest to find a new logo for their group. They have a current logo which the Board feels does not accurately reflect KEGS. Members don't have to be an artist; a sketch will suffice. The winning entry will be redrawn. The prize for the winning choice will be 1,000 KegaBuck\$. Entries may be submitted to any Board Member.

What are KegaBucks? Kegs' has a unique way of promoting and rewarding member participation and volunteerism. Every time a member attends a meeting or volunteers to help with one of the KEGS programs their participation is rewarded with "funny money" called KEGABUCK\$. Once a year they have an auction where ONLY KEGABUCK\$ can be used to bid on items. Thus, the members with the highest level of KEGS participation have the most 'money' to spend.

Do your members wear nametags? The KEGs president was pleased to notice that most of their members were wearing their KEGS' nametag at the January general meeting. He thanked them for supporting the group's effort to get everyone to wear his/her nametag so that those who don't remember names very well can quickly put names with faces at the meetings. Members receive an extra 50 KegaBuck\$ for wearing their nametag at the general meeting and to each of the SIGs they attend.

# Olympia Microcomputer Users Group (OMUG) www.olymug.org

#### https://www.meetup.com/Olympia-Computers-Meetup

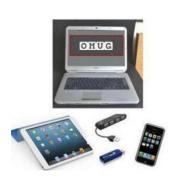

OMUG's best-kept secret! The OMUG Lunch Bunch meets monthly for lunch, conversation, and problem solving. Their new venue is El Sarape. This social interest group is a gathering of fellow OMUGers who just want to spend some quality time getting to know each other. Everyone is welcome!

In January, OMUG formed a new Special Interest Group. The purpose of this SIG is to share experiences with Raspberry Pi. Do you know what a Raspberry Pi is? Attendees were asked to bring their Pi or laptop. They also talked some Linux at the meeting.

# **AUSTRALIA**

Melbourne PC User Group www.melbpc.org.au

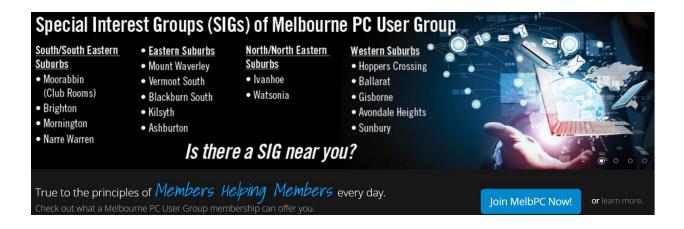

#### Video Production - Sony

This group specialises in video editing and production using all SONY products, including VEGAS with both the Platinum and Pro versions. We cater for all members from beginners to advanced and work with all video formats from standard definition (SD) up to full high definition (HD) using both tape, DVD, and solid-state video cameras. The following topics are covered: Sound track production using Sony Cinescore Voice over recording using both Vegas and Sound Forge, Basic picture composition, Lighting for video, working with Sony DVD Architect to produce both DVDs and Blu-ray discs. Upon request, we will look at the conversion of 8mm movie film

To a digital format using the group's special conversion equipment.

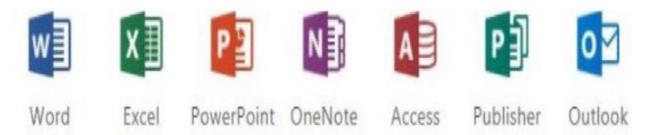

MELB-PC offers Office 365 to members at a discounted rate. After payment, members are able to download the program suite onto their own computers. Members who take advantage of this offer will be able to install the suite on up to 15 different devices: 5 computers (PC or Mac), 5 tablets iOS or Android/Windows) and 5 smartphones (iOS, Android, and/or Windows). As long as it is maintained, members will receive updates and upgrades to the latest version of Office.

# CANADA

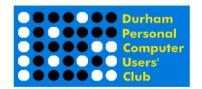

Durham Personal Computer Users' Club <u>http://www.durhampc-</u>usersclub.on.ca

Then and Now – Family Day

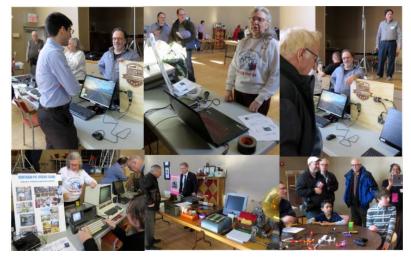

DPCUC, and a few members of the club, contributed to a successful Family Day event, organized largely by Glenn McKnight, and featuring technology from the past, contrasted with some modern technology of the present. Hence the theme "Then and Now".

Their March meeting was an *Introduction to the Tools and Techniques of Car Hacking,* a presentation by John Kost, Director, IT & Platform Architecture. Attendees were introduced to the available tools out in the marketplace that

let the tinkering sort of car enthusiast gain more insight into modern automobiles. They started with the basics of jacking into the OBD-II (Diagnostics Port) and doing simple things like understanding fault codes and even resetting them thus avoiding a trip to a dealership. Then they delved deeper into the typical ECU (Engine Control Unit) and demystify things even further. For the seasoned assembly language folk, they covered disassembly of the ROM firmware and get into some deeper techniques on finding out how things really work under the hood and finding vulnerabilities. They also touched on snooping the automotive CAN network as well.

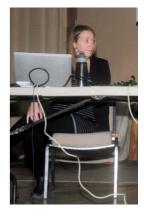

The February meeting featured a presentation on "Connect with your Car" by Amy Ray, GM's District Manager for Connected Vehicle Technology. She explained the latest technology included in many new GM vehicles, from Bluetooth equipped vehicles with voice pass-through that allows you to control your phone by voice and send text messages, to OnStar services including upgrades for older vehicles. Attendees also learned about Theft Alarm Notification and Stolen Vehicle assistance and the latest Apple CarPlay / Android Auto, Teen Driver and Wireless Charging programs.

# **GENERAL ARTICLES/ TIPS FOR USER GROUPS**

# Who's On First at Your Group?

By Gabe Goldberg

**Region 2 Advisor** 

I'm always impressed and pleased by user groups that present a full roster of officers, directors, volunteers, and other title holders on its website; that makes it easy and pleasant getting in touch with and learning about the group. It also simplifies getting suggestions and deal offers to the right person. (A "For more information" email address autoresponder can automate/simplify providing basic group information or meeting details.) And, no surprise, I'm frustrated by groups that keep people's names secret. I understand folks not wanting their contact information harvested, but there are many simple ways to reveal information without handing it to robots. Most annoying -- and baffling -- are the few groups providing no Contact information at all on websites. That's surely not an inviting "service" to potential new members.

# Remembering/Acknowledging Group Leader's Contributions

A nice touch in user group information is a list of past presidents. Especially for groups which originated in the '80s or '70s, the roster can be impressive. And the list can remind members of contributions made by people still around but no longer in leadership positions. That's an opportunity to give thanks for what they did!

# Liven Up Website/Newsletter with Free Images

Website https://www.rawpixel.com/ provides free images to download for personal and commercial purposes. The website lists what you can do with their images:

- Put it on your website or blog
- Use it as part of an advertising campaign on any media
- Make alterations to the image, e.g. add your logo or a caption
- Not worry about model releases. We have legal model releases for any recognizable person, allowing for commercial use of the images
- Use it in a print run of any size
- Incorporate the image into your merchandise as long as the image itself is not the merchandise!
- Print it onto a canvas for your own use or to give to your friends/family
- Share the image with others using our links and we'd love it if you did!
- Credit us. You don't have to, but it will help us grow

# One Person's Junk is Another's Happy Find

Quoting a user group newsletter, suggesting potential win/win for both parties:

A GIVE-AWAY TABLE in the vestibule. Bring your excess software and hardware for another member to claim. Items left after 1:00 PM can be picked up or will be either donated to a recycling center or trashed. Please limit items to those that are computer-related - No household items. Note that we cannot dispose of large items like CRT monitors -- if you bring it in and it's not taken by another member, you must remove it yourself.

# Is This Really the Competition for User Groups?

# FBI allegedly paid Geek Squad for evidence <u>https://www.engadget.com/2017/01/11/fbi-allegedly-paid-geek-squad-for-evidence/</u>

Last May, the defense in a child pornography trial alleged that the FBI used a member of electronics retailer Best Buy's tech support team, Geek Squad, to peer into the accused's computer on the hunt for evidence of child pornography. Since then, the defense lawyers revealed that the FBI had cultivated at least eight of the company's IT techs, over a four-year period, to serve as confidential informants, who all received some payment for turning over data. Obviously, this raises serious questions about whether sending devices into the repair shop forfeits a person's right to privacy or unreasonable search and seizure.

Comments on this included:

- Anyone who lets Geek Squad anywhere near their equipment for \*any\* reason is a fool.
- But for non-tech-savvy folks who don't have convenient access to a friendly geek, there aren't many other options.
- Computers (and "devices") are still not really suitable for mainstream use. Never have been, never will be.

To which I responded: Yes, but: http://apcug2.org/locate-a-user-group/ ..plenty of friendly general/ specialized groups around the country. Plus storefront screwdriver shops where I think the odds favor better treatment and lower prices than Geek Squad.

And another way user groups can help is by facilitating high school computer clubs which encourage kids to do public service by helping non-tech-savvy people who'd otherwise be paying Geek Squad prices (they probably do a better job, too.

The challenge can be that people who need help either aren't aware of such services, or feel they need it "right now," not after school or on a weekend. That's where user group outreach can be win/win/win for people needing help, youngsters offering it, and groups acting as organizers/introducers.

# It's Worth Saying Goodbye

Some groups publish tributes about and farewells to members who've passed on. That lets people know who may not have heard the news and reflects bonds of friendship often formed by shared user group experiences. And it lets family members know that their relative was appreciated for their participation.

# Spread the Word to Nearby Groups

Make sure that all sorts of nearby tech groups know your meeting schedule -- and include not just "Third Saturday" but also speaker, topic, event contact information, etc. People often get in touch with a group even if it's not precisely what they're looking for, hoping that they'll provide a pointer. If other groups know about you, they'll amplify your outreach to new attendee/member prospects. I've had great success cross-pollinating two DC-area groups: PATACS (mostly Windows folks) and Washington Apple Pi). Of course -- keep your APCUG Advisor posted so they can spread the word, perhaps even drop in, and arrange speaking tours for authors and vendor reps.

Many groups have a list on their website of other groups in their area. See the Philadelphia Area Computer Society list at <u>http://pacsnet.org/localclubs.php</u> or the SCV Computer Club list at

http://www.scvcomputerclub.org/other-technology-clubs.html

# **SPEAKERS BUREAU – ONE OF APCUG'S MOST-USED BENEFITS**

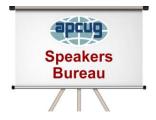

# Has your group scheduled a presentation? Check out what's offered at www.apcug2.org / Benefits / Speakers Bureau.

Here is an overview of what many of the speakers present. We thank them for volunteering to give presentations to APCUG-member groups via the Speakers Bureau.

- Francis Chao See his presentation list at: <u>http://aztcs.org/fc.pdf</u>
- Bill James Windows 10, Home Automation, Android tablets and phones
- John Kennedy Free software, anything Linux, TeamViewer, Using Zoom (APCUG's VTC program) to give presentations or conferences, use it for Board Meetings, etc.
- Jere Minich iDevices, Cloud, Windows 10, Save Paper and Ink, PC Tune-up
- Judy Taylour Utilities, Cloud, Optimize Your PC, Security, Ideas for Revitalizing Your Computer Club....
- David Williams Cloud, Utilities, Social Media
- Gene Barlow Acronis, Macro Photography, Moving to an SSD
- Bob Gostischa (Avast Evangelist) Security (new every year)
- Leo Notenboom see his website for presentation topics from his 'articles'
- Hewie Poplock ID Theft, Searching with Google, Learning Resources for Seniors, Evernote, Windows 10 Tips ...
- Rod Scher (former editor, Smart Computing) Dark Side of Technology and other topics
- Elliott Stern Netiquette, Windows 10, Perfecting Your Backup Solution
- Abby Stokes Social Media, Ergonomics, Netiquette

# Kudos for some of the presentations:

# **Central Florida Computer Society**

John, thank you so much for the great TeamViewer presentation. This was the first time that CFCS used the APCUG Speaker's Bureau benefit and the officers & members were satisfied & impressed. They felt it was like having you in the room. Having the ability to converse with you made them so much more appreciative of using the technology than if we just play a video of a presentation.

I was encouraged by all to set up other Speaker's Bureau presentations based on your performance. The members feel that it is a great way to have new & unique presenters on a regular basis. These, mixed with our local presenters and the few who travel, they feel that we are no longer limited in having interesting & informative presentations.

# **Under the Computer Hood User Group**

Francis, thank you so much for presenting to our group last night. From the questions and comments afterwards I believe our members enjoyed your presentation on eSATA/USB2/USB3 and learned a lot. Though you covered a lot of material, you explained it well and provided a lot of insight into how these interfaces evolved over time, and what we can expect in the future. Greg Skalka

# Wisconsin All-Computer Users Club

We had our Abby Stokes' Social Media presentation this past Thursday night. WOW!!! She was super fantastic!! Terry Harvey

# **Greenspring Computer Club**

Judy, I want to thank you once again for the video presentation here at Greenspring. We had several comments from the attendees on how much they appreciated the tips and leads to unknown applications and processes, I know I found several things that I want to explore. I am also sure that our web site will be getting increased traffic as the residents refer to your presentation. Eugene Sinclair

# **Rochester Computer Society**

Jere, thanks for a great dynamic presentation to our User Group on Cloud Computing via Skype. It worked like magic and everyone was excited about the information. Tony Del

# Wisconsin All-Computer Users Club

Jere, we appreciate your time and effort toward a Skype presentation on Tune Up Windows PC. Very informative and beneficial to all Windows users.

# **Under the Computer Hood User Group**

John, on behalf of UCHUG, I'd like to thank you for your presentation to our group last Wednesday night. I have been suggesting an APCUG Speakers bureau presentation to UCHUG for several years; this year we finally took the plunge and booked two, and I believe our membership has been pleased with them. Our board had selected your "Free and Alternatives to Free Software" presentation as the one they thought our group would be most interested in, and you did not disappoint. A lot of our members are into free and open-source software, and Linux. Your presentation had something for everyone. I could tell by the nodding of heads and muffled comments when you introduced the programs in each category that many were believers already and agreed with your choices, but with many taking notes, it appeared you introduced new apps to a lot in the group. Thank you for the presentation slides; we will get those passed on to our members and keep it on our web site as a reference.

The feedback I received after your presentation was all positive. You are a very good presenter and easily kept everyone's attention. Everything on the technical end of the presentation worked flawlessly as well.

Again, thank you for staying up to educate and entertain our members. Greg Skalka

# SCV Computer Club

Thanks to Bill (James) for starting us on the road to Windows 10 as well as the recent Windows 10 Creator preview presentation – it was great! My members really appreciated it – we learned so much about what's new. Also, thank you for showing us how you are using Windows 10 = lots of neat tips. Another huge thank you for stepping in to give my planned Windows 10 Creator update presentation when I got an error message every time I tried to download it. You used the notes I was going to use to give the presentation, added a friend on your end who participated via phone and off we went through four pages of Creator updates. Talk about a presentation on the fly! Judy

# **Computer Uses Group of Redding**

Last year I contacted Hewie to make a presentation to our group in Redding California using Video Conferencing. I found him listed as a presenter from the APCUG Speakers Bureau page. When I first contacted Hewie, he was delighted to be asked. He was completely receptive to my notion of using Zoom conferencing and we worked together several times to ensure a smooth performance for the General Meeting which he was the guest speaker. He was very gracious and interacted with the audience. He answered many of their questions and talked with us. He joked with us and entertained us for over an hour from Florida! I am truly grateful he accepted our invitation. Hewie, thanks so much. Jane Quinn

Check out APCUG's Speakers Bureau <u>http://apcug2.org/</u> Member Benefits tab. You will find almost 100 presentations listed under the below topics. Just fill in the Request for a Speaker form and the presenter will contact you.

Android Back-up Cloud Computing Digital Photography Email Ergonomics Free Software General Hardware iDevices/Mac Internet Linux / Open Source Operating Systems Preventive Maintenance Printers / Printing Security Social Media Software User Groups Utilities Virtual Machines

# VTC

# Saturday, May 6 Presentation Descriptions / Bios @ www.apcug2.org

# TRACK 1

1:00 pm ET

Picking the Best Backup Approach - Gene Barlow, User Group Relations

2:00 pm ET

Home Automation – Bill James, APCUG Advisor, Region 8; Vice President, Computer Club of Oklahoma City

3:00 pm ET

Tune Up Your Windows PC - Jere Minich, APCUG Advisor, Region 5; Program Chair, Lake-Sumter Computer Society

# TRACK 2

1:00 pm ET Photo Editing with The Gimp - Denis Rex, Member, PR Committee, Scale

2:00 pm ET Crypto Viruses - Toby Scott, Tech Guru, Channel Islands PCUG

3:00 pm ET Alternative to Closing a Computer Club - Ray Baxter, APCUG Treasurer; Payson Area Computer Society

#### Spring 2017

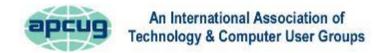

# **MEMBERSHIP HAS ITS BENEFITS**

The Association of Personal Computer User Groups (APCUG) is an International, platform-independent, volunteer-run, nonprofit organization devoted to helping member User Groups offer enhanced services to their members. Listed below are some of the membership benefits. You will find detailed information at: <u>www.apcug2.org</u>

**Speakers Bureau** – Complete a Speakers Bureau request form to have a SB member give a live presentation to your group via Zoom, Skype, etc. There are over 100 presentations listed.

**Virtual Technology Conferences – Free Online Presentations** held quarterly (February, May, August and November). Your members can attend the VTC presentations from the comfort of their own home. APCUG uses Zoom which is very easy to use.

**PUSH Newsletter Articles** – Your group's editor receives articles he/she can use in your group's newsletter. Articles are written by other group officers, members, sponsors, etc. APCUG has also received permission from many bloggers to use their articles in their newsletters.

**Discounts and Special Offers** – Your group will occasionally receive information regarding sponsor discounts and/or special offers that can be passed on to your members.

**User Group Newsletters Online** – Is your editor looking for ideas for your newsletter? There are links to many APCUG-member group newsletters that contain program ideas, fundraising ideas and more.

**Website Hosting** – For groups that are unable to find, or afford, online space locally, APCUG will host their website. Send an e-mail to ols@apcug.org for information about this benefit.

**UGLS** -- **Neighbors to Help Out** – Use the UGLS to communicate with groups within driving distance of your club – share presenters, help each other out, cross-advertise, put a vendor speaking tour together, etc. Everyone Benefits.

APCUG Website – Find out what is happening with APCUG! www.apcug2.org

**Help for your User Group** – Information for program chairs, growing your group, newsletter & PR guidelines etc. from various sources including past conferences and regional events.

**Newsletter, Website and Digital Photo Contests** – Held annually, members of your group are invited to enter the digital photo contest and groups may enter their newsletter and/or website in those contests.

**Don Singleton Volunteer of the Year Award (VOTY)** – Volunteers are the background of APCUG and its member groups -- submit one of your members for the annual VOTY award.

**NOOZ e-mail sent to your group's officers** – Advisors periodically send a NOOZ e-mail to all officers listed in the UGLS. This e-mail contains information on what is happening with APCUG, VTC information, etc.

**Quarterly Reports -- Ideas for your group** – Reports, APCUG's official communication, is sent to all officers listed in the database. It contains info on what is happening in each region, program ideas, tips and tricks, and more..

#### Spring 2017

#### **APCUG REPORTS**

**Solutions to Your Problems -- Your Region Advisor** – The people who keep APCUG functioning are one of the greatest assets that member groups have going for them. They have been there and done that. If they don't have a solution, he/she will forward the request for help to all of the Advisors and Directors – someone will be sure to have a solution

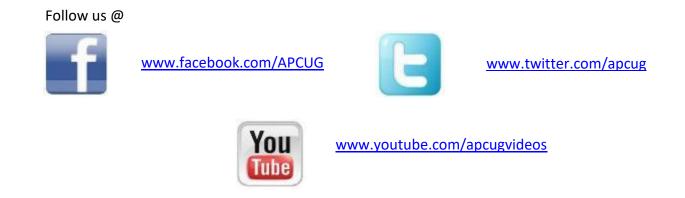

# **ARTICLE DEADLINES**

| Issue | Published |
|-------|-----------|
| Q1    | JAN 20    |
| Q2    | APR 20    |
| Q3    | JUL 20    |
| Q4    | OCT 20    |

Unless indicated otherwise by the author, all articles published in REPORTS may be reprinted.

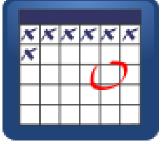

User group editors should give proper credit to the authors. All articles submitted for publication in REPORTS are subject to editing. Each issue of REPORTS focuses on User Group management issues, achievements and events of member groups from the 11 APCUG Regions, and updates from APCUG directors, advisors, and committee chairs.

DISCLAIMER: APCUG is not a part of, nor a representative of any manufacturer, product, reseller, dealer, consultant, or business. The organization does not endorse any product, etc. The information in *Reports* is provided on the basis that everyone receiving it undertake responsibility for assessing the relevance and accuracy of its content. As a member of APCUG, you have received this issue of *Reports* as a benefit of membership. APCUG does not rent, sell, share or otherwise disclose your e-mail address to third parties. If you no longer want to receive emails from APCUG, please reply to the sender. *Thank you for being a member of APCUG*.

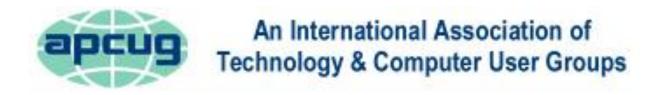

# **COMMITTEES and CHAIRS**

# **Committee and Chair**

Alliances: David Steward **Benefits: Judy Taylour** By-Laws: David Steward **Contests: Bill James** DS VOTY: Judy Taylour **Elections: David Steward** Marketing: David Williams Membership: Lee Laughner **OLS:** David Williams Policy & Procedures: David Steward **Publications: Lee Laughner PUSH: Judy Taylour** Social Media: Kathy Jacobs Speakers Bureau: Sam Wexler UGLS: Marie Vesta Website: Jim Evans VTC: Judy Taylour

2017 Committee Members Sam Wexler, Kathy Jacobs Gabe Goldberg, Bill James Marie Vesta Ray Baxter, John Kennedy Jim Evans Ray Baxter, John Kennedy Bill James, Bob Vance Ray Baxter, Jim Evans, Marie Vesta Francis Chao Marie Vesta Diane Serek, Judy Taylour Gabe Goldberg, Jere Minich Jim Evans. David Williams **Paul Howard** Jim Evans, Lee Laughner, Judy Taylour John Kennedy, Jere Minich, Judy Taylour Francis Chao, Jim Evans, John Kennedy, David Williams

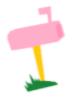

APCUG MAILING ADDRESS APCUG PO Box 1384 Pine AZ 85544-1384

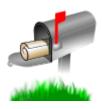

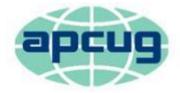

# An International Association of Technology & Computer User Groups

#### APCUG COMMUNICATIONS

Website Facebook Twitter YouTube Channel President Secretary BoA Chair Membership Voice Mail Fax

#### OFFICERS

David Williams, President David Steward, Secretary Ray Baxter, Treasurer

#### **BOARD OF DIRECTORS**

Jim Evans Kathy Jacobs Lee Laughner Marie Vesta

#### **BOARD OF ADVISORS**

Chair Vice Chair Secretary Region 1 (CT, MA, ME, NH, NY, RI, VT) Sam Wexler Region 2 (DC, DE, MD, NC, NJ, PA, VA, WV) Gabe Goldberg Regions 3, 6 & 7 (IA, IL, IN, MI, MN, ND, NE, SD, TN, WI) John Kennedy Region 5 (AL, FL, GA, SC) Jere Minich Region 8 (AR, KS, LA, MO, MS, OK, TX) Bill James Region 9 (AZ, CO, NM, NV, UT) Judy Taylour Region 10 (CA) Judy Taylour (Acting) Region 11 (AK, HI, ID, MT, OR, WA, WY) Judy Taylour International Region, Judy Taylour

http://apcug2.org/ www.facebook.com/apcug www.twitter.com/apcug www.youtube.com/apcugvideos president (at) apcug.org secretary (at) apcug.org jtaylour (at) apcug.org membership (at) apcug.org (803) 272-8411 952) 479-3627

> dwilliams (at) apcug.org dsteward (at) apcug.org rbaxter (at) apcug.org

> jevans (at) apcug.org kjacobs (at) apcug.org llaughner (at) apcug.org mvesta (at) apcug.org

jtaylour (at) apcug.org jkennedy (at) apcug.org bjames (at) apcug.org swexler (at) apcug.org ggoldberg (at) apcug.org jkennedy (at) apcug.org jminich (at) apcug.org bjames (at) apcug.org jtaylour (at) apcug.org jtaylour (at) apcug.org jtaylour (at) apcug.org jtaylour (at) apcug.org